# **Проект на тему:**

# «Виртуальная реальность и ее применение»

### **Выполнил: Белкин С.Н**

# **Цель исследований:**

### **«**Изучение способов применения виртуальной реальности в жизнедеятельности человека**»**.

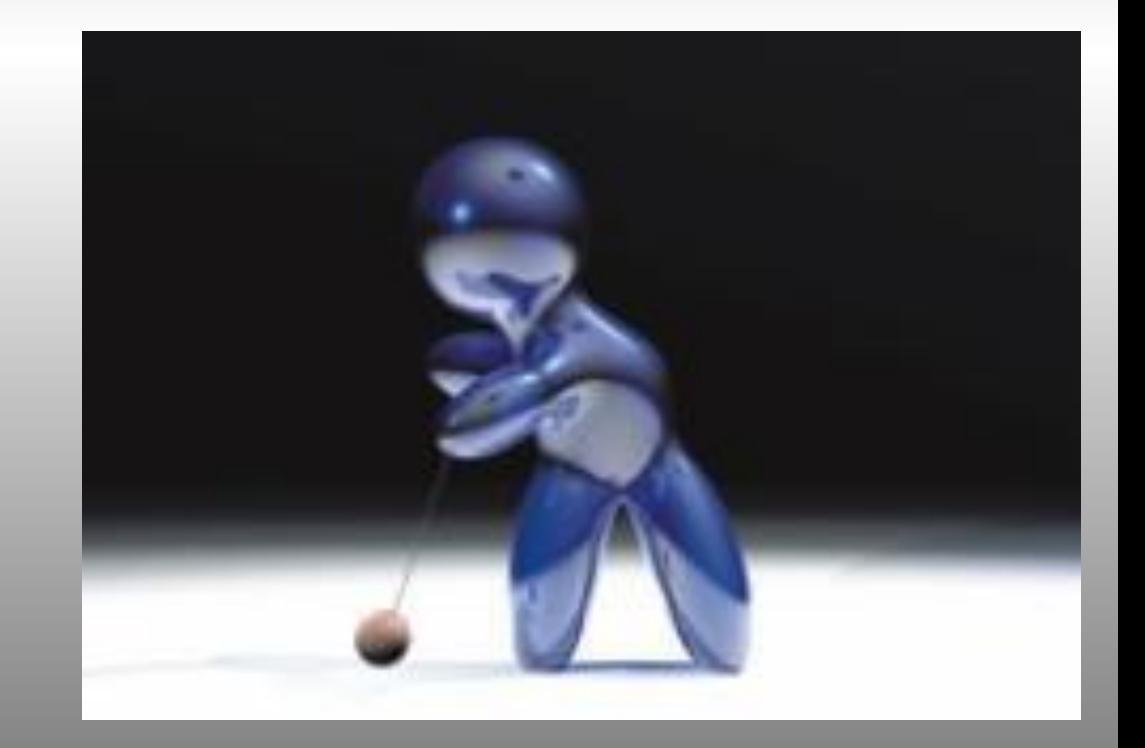

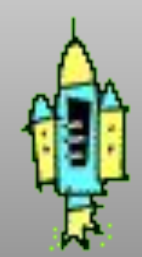

# **Задачи исследований:**

- Выяснить, в каких областях нашла применение виртуальная реальность.
- Ознакомиться с устройствами, имитирующими виртуальную реальность.
- Создать обучающее пособие и Webсайт на тему: «Виртуальная реальность».
- Создать модель виртуальной школы в программе Blender.

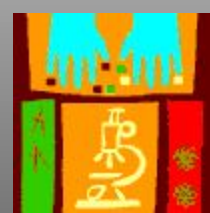

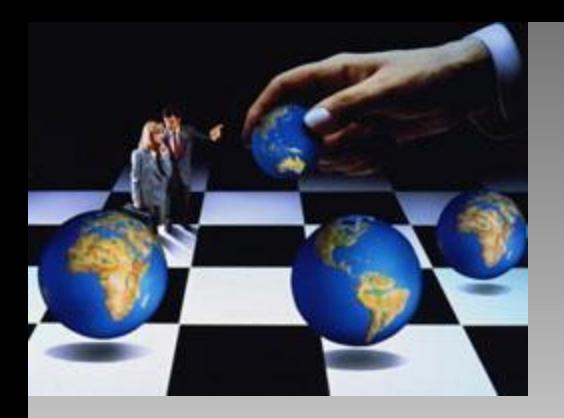

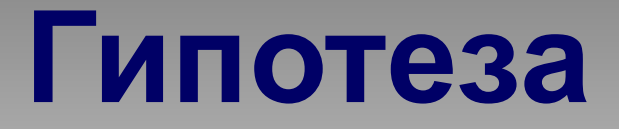

Человек всегда пытался моделировать реальность, но лишь после появления приемлемых программно-аппаратных средств стало возможным моделирование, близкое к реальности. Так появились миры, искусственно созданные человеком, иначе говоря, мнимая, виртуальная реальность (хотя с английского слово "virtual" переводится как "действительное").

## **Способы создания ВР**

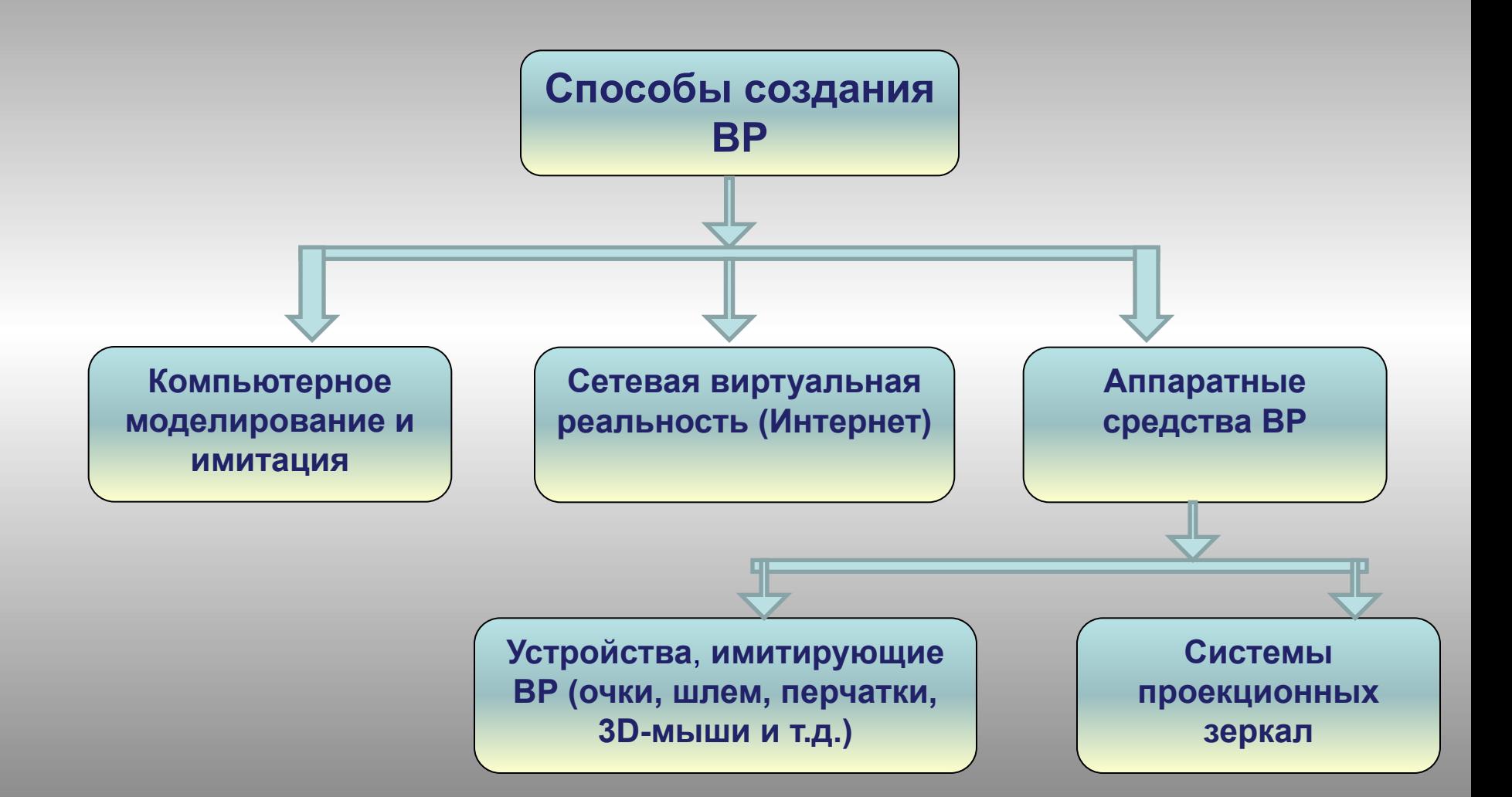

### Устройства, имитирующие виртуальную реальность **Виртуальный шлем**

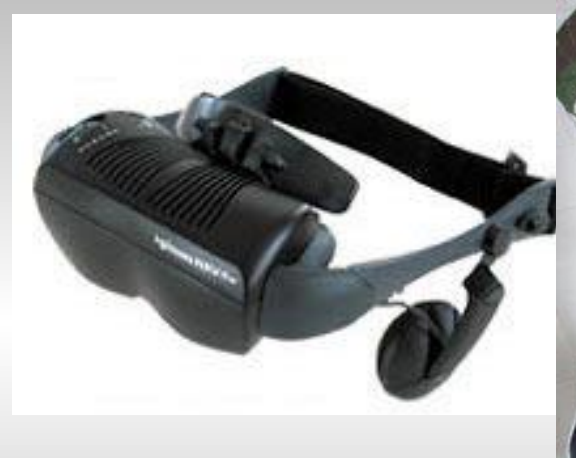

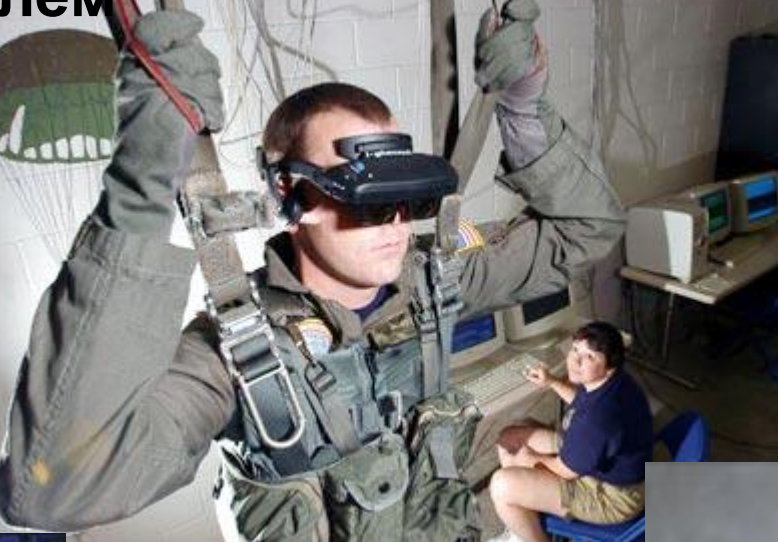

**Перчатки**

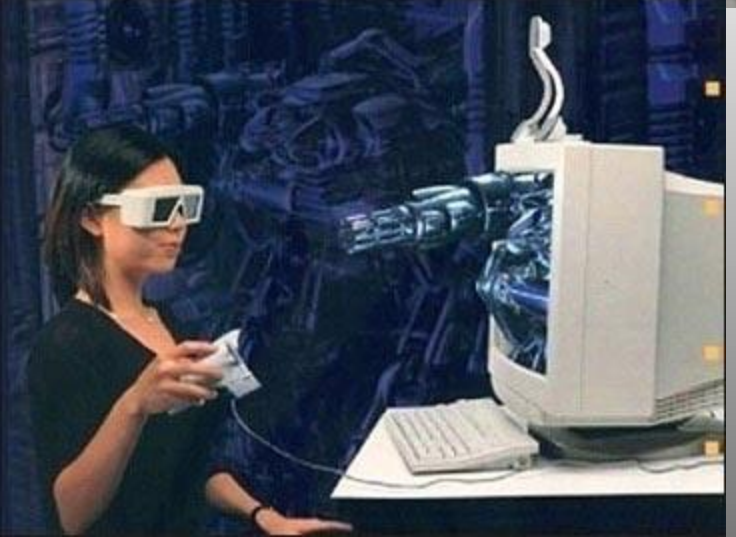

#### **Мыши 3D**

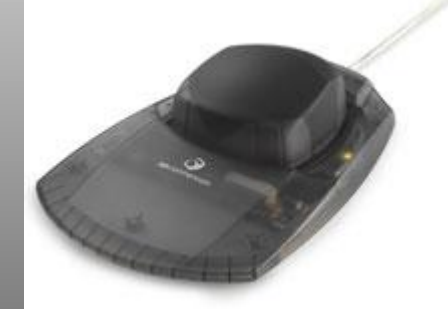

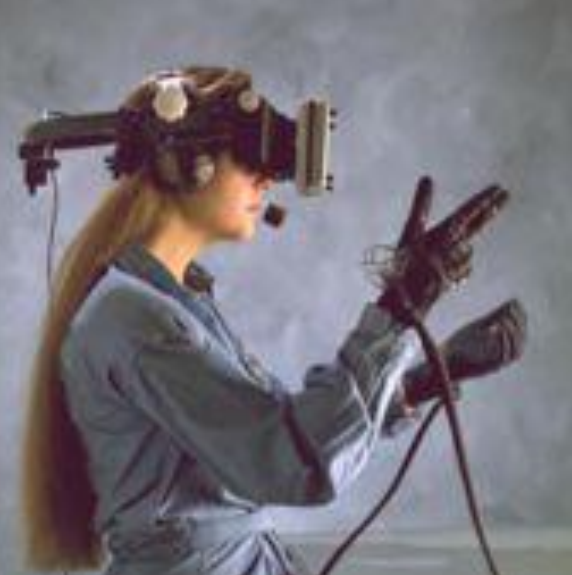

# Крупномасштабная проекционная система ВР

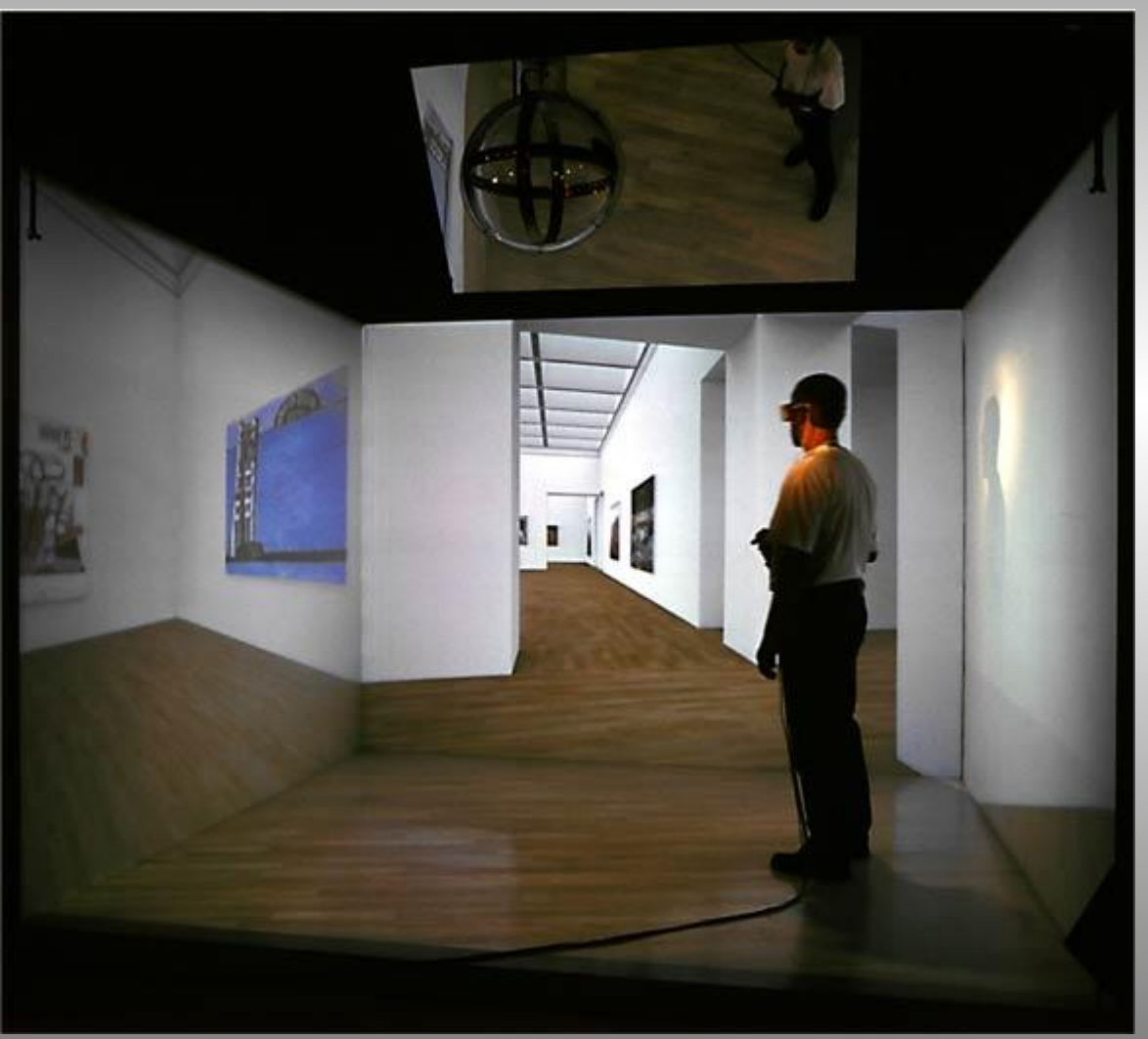

**Responsive Workbench** – разработанная в IMK двухэкранная активная стереопроекционная система. Для компактификации установки используется система больших зеркал высокого качества.

# Применение ВР в медицине

В универгандах деребована уникальная 3D-система для визуализации ультразвуковых моделей протезов для рук. ко**торжем в можно убно власт**ить мы**слевы учёные дежность** диагностики середечных "Заболеваний. разработали несколько выясяйностики боявлены параличом чувствуют себя в виртуальном мире. По их мнению, разработанная технология поможет больным восстановить утраченные функции мозга путём стимулирования соответствующих областей в мозге.

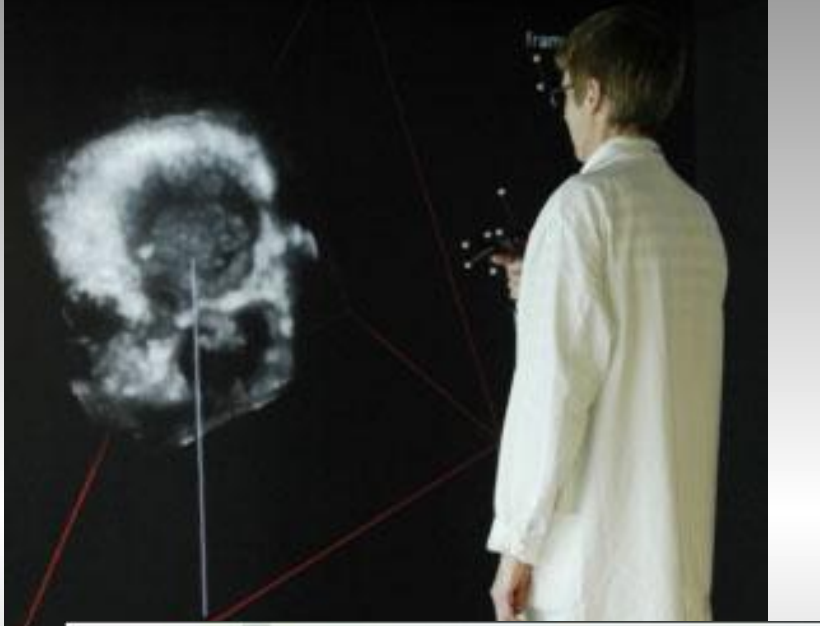

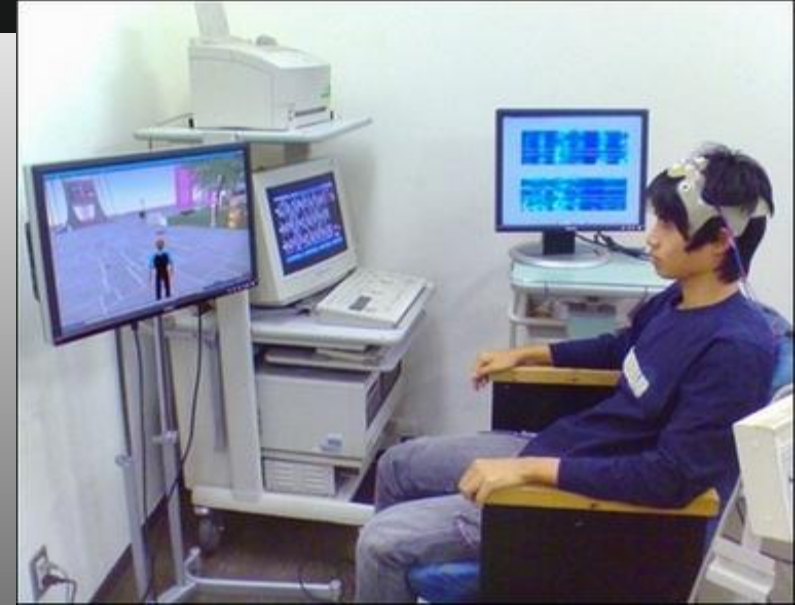

## Применение ВР в школе

В настоящее время созданы виртуальные классы для школы. Учащиеся могут побывать как на Марсе и на другом континенте, так и в любом музее мира. Такие занятия позволят эффективно совмещать учебу и отдых, в частности, за счет снижения психологической нагрузки во время обучения, повышается уровень запоминания учебного материала.

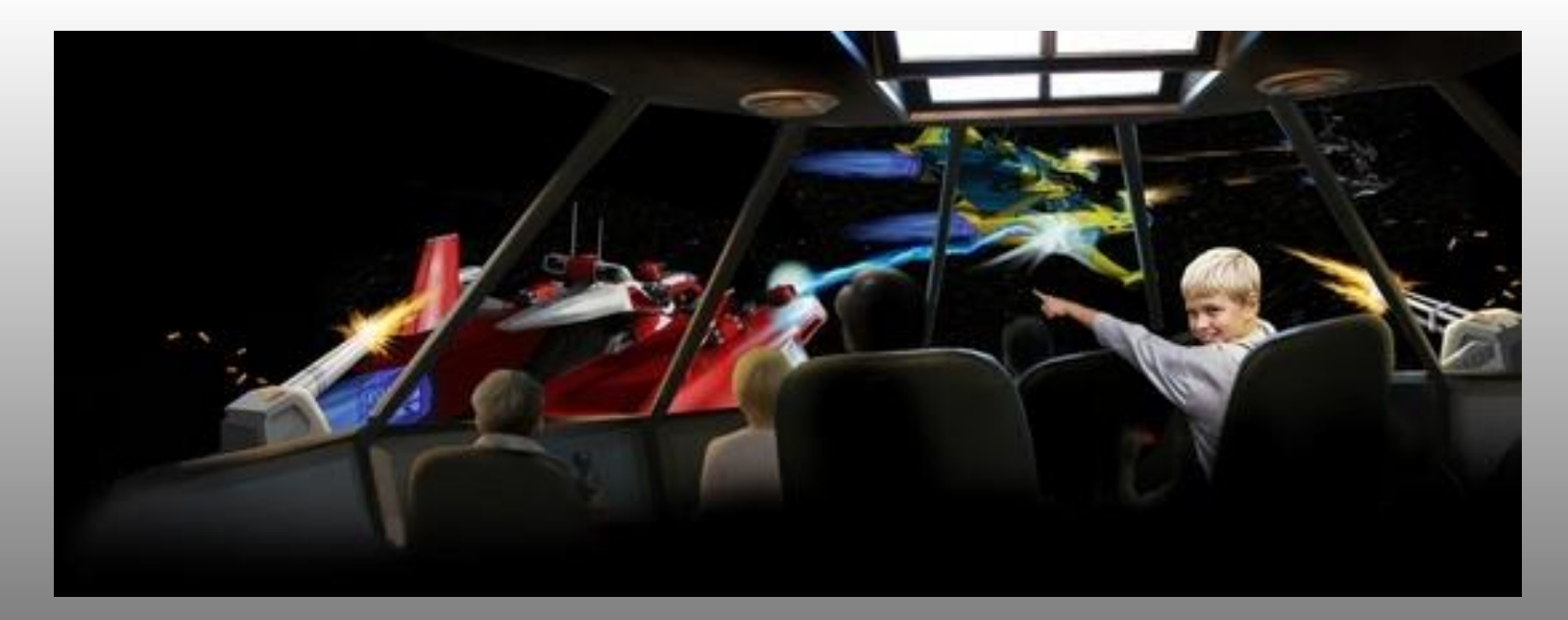

# **Этапы создания виртуальной школы**

- 1. Работа с инженерным чертежом школы.
- 2. Создание основных деталей школы на VRML с использованием чертежей.
- 3. Создание внутренних объектов школы (парты, стулья, шкафы) в цифровом формате в программе Blender.
- 4. Сведение всех объектов в единый виртуальный мир.
- 5. Анимирование объектов.
- 6. Итоговое сведение.
- 7. Просмотр с помощью проекционной крупномасштабной системы CyberStage.

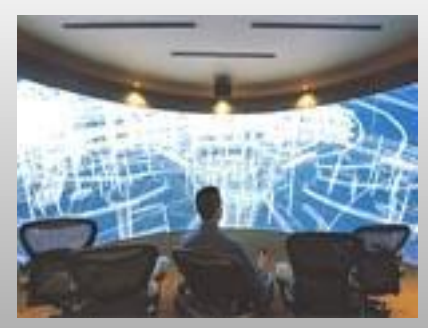

# **Результаты исследований**

- 1. Анализируя полученную информацию, мы выяснили, что виртуальная реальность нашла широкое применение в медицине, образовании. С помощью тренажеров ВР обучаются летчики, водолазы, спасатели.
- 2. По материалам создано обучающее пособие в виде мультимедийного диска на тему «Виртуальная реальность».
- 3. Создан Создан webСоздан web-сайт на тему «Виртуальная реальность».
- 4. Разработаны и предложены этапы создания виртуальной школы.
- 5. Разработана модель класса виртуальной школы среде Blender.

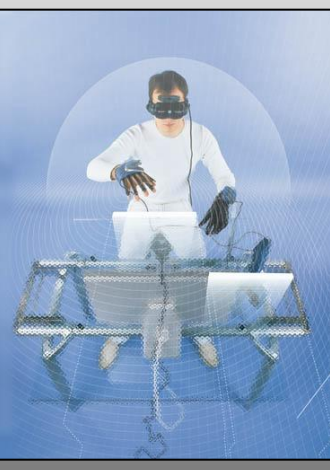

# Выводы

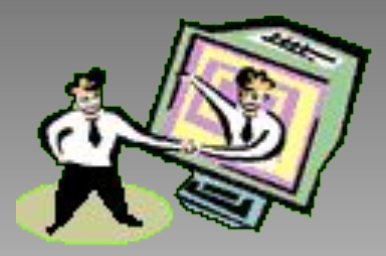

- Очевидно, что виртуальные технологии как, впрочем, и любые другие - несут с собой не только много преимуществ, но и целый букет неведомых доселе проблем.
- Однако прогресс остановить невозможно, и ясно, что, несмотря на заявления отдельных технофобов, виртуальная реальность, так или иначе, займет свое место в нашей жизни. Поэтому задача Человека Разумного - использовать свой разум так, чтобы извлекать из новых достижений максимум пользы (по возможности получая от этого удовольствие) - но никогда не допускать, чтобы виртуальная реальность стала ему иллюзорной заменой реального мира.